Saving Our CLASSIC Heath 8-Bit Machines!

SEBHC JOHRNAL

Volume IV, Number 10 <u>\$2.50 a copy, \$17.50 a year</u>

May, 1990

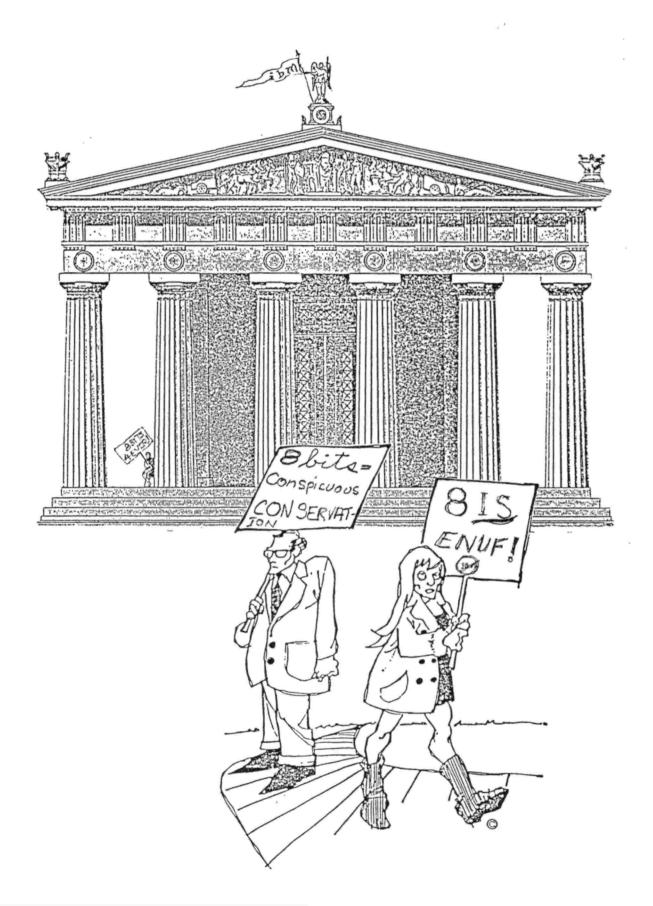

Volume IV, Number 10, Page 2

#### The Readers' MAILBOX

Dear Lenny,

The March and April SEBHC Journals arrived May 11th. It looks like Tom Rittenhouse came along just in time. I'll bet the extra help is just what the doctor ordered!

I'm writing about a couple of things. First, your CP/M HELP article in the April issue is PLAGERIZED from my copyrighted Write-Hand-Man! This is a current product still being sold by Quikdata. I wrote "CPMHELP" as a pop-up help file on disk that can be VIEWed any time by hitting the BREAK key for help in using CP/M.

Please correct this oversight in your next issue, and give credit where credit is due. Or maybe this is my big chance to get rich quick. I think I'll call Bill Gates at Microsoft to see who he recommends as a good lawyer for copyright infringment suits. [Why not try that old-time law firm of Kitchum, Cheatham, Robbin & Howe in London, England? -- ed]

Second, thanks for printing my request for help with the Artra Housemaster board. The request also appeared in H-Scoop and [the] Staunch 8/89er, so I'm not sure which one did the trick. In any case, [Journal subscriber] Tony Venticinque steered me to Ray Massa at Studio Computers [in Birmingham, MI]. Sure enough, Ray had a couple Housemaster accessories mouldering on the shelf. And wonder of wonders, one of them had a complete manual! Thanks to all involved.

The Housemaster is an interesting product. Basically, it's a replacement for the 3-port [serial I/O] board in an H89. It retains two serial ports, but replaces the third port with the following:

- a real-time clock
- a stereo audio sound generator (music, sound effects, etc.)
- a speech synthesizer (Votrax robo-frog chip)
- a voice recognition circuit
- a BSR X-10 controller, to remotely control

lights, etc.

The software included lets you set up some pretty impressive demonstrations. You say, "Igor, turn on the porch lights." Your H89 says, "Yes, master", and does it! The Housemaster was pretty expensive when it came out, but it would be much cheaper to do today. Hey guys, would you like to see me put it back in[to] production?

LEE HART, Holland, MI

[Thanks for writing us. We regret having failed to give you credit for compiling a CPMHELP file for your Write-Hand-Man. Since we had several other sources for the same information (Digital Research Inc's original CP/M Instruction Manual, and Microcomputing magazine's advertising flyer--which consisted mainly of the same information), we simply overlooked WHM's VIEW CPMHELP function. (Incidentally, we haven't used WHM or WHMT on our SuperH89 because it does very strange things to screen graphics when exited!) If any of our subscribers feel that we have somehow deliberately abused Write-Hand-Man by publishing a CLARIFIED list of CP/M functions for our readers's benefit, speak up now. Incidentally, we are now in the process of compiling a similar HDOS 2.0 HELP listing for publication in an early edition of the JOURNAL because HDOS 2.0 isn't supported by anybody but folks still use it. -- ed]

#### Dear Len,

The shipment of software arrived; thanks. I'm considering my options for the freebies you sent. I've also just started going through the manual for Clarke's General Ledger. Since the entire package is for MBASIC, I'm considering compiling it (after becoming familiar with it) to gain some speed. That may or may not be possible, but I'll give it a shot.

You discussed on the phone your need for sorting. Since you have access to [Microsoft's] SUPERSORT, I suggest you take a look at it. I did the same thing when I ran into problems in preparing the subject index for [Staunch 8/89er] #16. It's not easy to use, but I was able to pick up enough from the manual to do the job I had. Here's the command file (SORTIND.COM) I prepared to automate the raw index sort job:

SORTIND.CMD

WORK-DRIVE = B: INPUT = 90,CR-DEL SORT-FILE = B:RAWDEX89.SDX OUTPUT-FILE = B:INDEX89.SDX KEY = 1,90,ASCENDING GO

This [file] and consulting the manual for the command structure required should get you going with its' use. [In my case] what I'd do is set up my job first thing in the morning, start the large sort job (typically on a 60k file), then go for my shower. The job was usually done when I came back.

Again, thanks.

KIRK L THOMPSON, Editor, The Staunch 8/89er, PO Box 548, West Branch, IA 52358

[Hey Kirk, you're more than welcome! And thanks for the hint on how-2 use Supersort. Much of the software we advertise on our catalogue page I've not yet looked at, let alone opening it! People like you give me inspiration to browse through at least one package a week--if I can ever find the time.... By the way, do you happen to know where I can buy a good copy of MBASIC, Version 5.22, (runs under CP/M-85) for the H/2100? I have a ton of MBASIC programmes which I could put on 1.2mb 8" discs in the H120, but I can't use MBASIC Ver 5.21 (for CP/M-80) on it while running CP/M-85. Starts to load, then hangs up half-way through the sign-on message. Allie Lingo lent me a copy of MBASIC 5.22 to try with CP/M-85--it works ok--but I would much rather BUY a complete copy with manual than use his without "official sanction of the copyright owners" (as it were).... -- ed]

#### SEDHU JUUKNAL

Volume IV, Number 10, Page 3

#### More Reader's MAILBOX

Dear Lenny,

I've been reading and re-reading the February and March issues of the JOURNAL and as usual you've done a subperb job with it. I also think that Associate Editor Rick Swenton gets better each time I read him, and the same for Contributing Editor A Stapher and his article [series], "MAKING MODLA WITH YDUR COMPUTER".

Reading back over the column, "YEP, OUR VERY OWN!" about the SJ-BBS, I believe you may hae left out a little on the protocol: 1200 baud, 7 data bits + 1 stop bit, full duplex. "What about parity?", says I. I've keyed the number of SJ-BBS into the dialing directory of my modem software, and since even parity is the most common using 7 data bits, that's what I've entered...E-7-1. But please let us know what the parity is just in case, whether it's EVEN, ODD, or NONE. It can cause some goofy things to happen on the terminal. If I can wrestle the checkbook from the missus I'll get a cheque off to you for the SJ-BBS manual....would be nice if the manual were on disc as this would cut down on the cost of mailing if it were quite a few pages in thickness.

In cleaning house at the communications shop and throwing some old paperwork in "file 13" (the trash can, that is) I ran across a note about a neat thing one can do when INITialising a disc under HDOS 2.0 (don't know if it will work for earlier versions of HDOS or not). And that's entering the Volume Label in reverse video. Everybody who's run HDOS may all ready know about this--it's nothing new--but I thought I'd mention it just the same. Here's how it's done:

Assume you've started HDOS 2's INIT program. When INIT's volume label prompt appears, and before typing anything else, make sure the CAPS LOCK key is UP, then enter an ESC-p command (first press ESC key, then the little p key). This switches on reverse video. Now enter one space (you'll see a solid white block) and the rest of your label, finishing up with another space, then ESC q (ESC key, then the little q key) which turns off reverse video. (I've also tried this with HDOS 3x and it works the same way.) When finished, you'll have a vert nice reverse-video highlighted label which really stands out. When booting or mounting a disc labelled this way you will have no doubts as to what it is.

Hope the software I donated will be of some help in establishing and financing of a SEBHC JOURNAL bulletin board; I'm happy to be of a little help. Also I'm delighted that you now have a helper--Tom Rittenhouse, is it not? But I must get back to earning my bread & butter....

#### ALLIE C LINGD, PO Box 118, Dierks, AR 71833-0118

[Right on, Allie! Thanks for the kind words for Rick Swenton and A Stapher. Makes 'em smile! But we're still floundering around, trying to get our H120's J2 port to communicate with the real world. I tried that trick in REMark of Oct '89 which you recommended. Used my Heathkit patch board for DB25-type connectors, plugged wires in exactly as shown in

The modem still won't dial out, but now only two REMark. indicator LEDs are lit (was 3 before) so something must be Workload permitting, I'll get into it deeper happening. after dragging this edition to the Post Office. By the way, Paul Herman--publisher and editor of the 2100 LIFELINE who sent that item to REMark--is quite banged up and bent out of Someone turned their automobile smack into him as he shape! was motorbiking down the street! His lady tells me he'll be hors de combat for quite some time, so do pass word along to any of your friends who subscribe to the Z100 LIFELINE. Paul really does need cheering up. Now about your HDOS reverse video trick--I've used it for years because it is much better than the regular white letter display of volume labels. Also, if you happen to have Pat Swayne's NEWLABEL.ABS utility around, it permits writing more than INIT's measly 65 characters/spaces in a disc label--about 250! I typed up the original '.ASM listing from REMark and added four short lines of instructions so that I don't goof when using NEWLABEL. With this utility you're not restricted to reverse video and text, but can actually put in H19 graphics as well. It can be a neat games disc introduction for example. I'll send you a copy of my version to try out with HDOS 3+ and am fairly sure it will please you. And now after seeing the latest AR weather reports. I do advise you: Keep your equipment high and dry, y'all hear?! -- ed]

#### Dear Len:

Enclosed is copy for my HDOS 3.02 ad which I mentioned to you on the phone the other day. I shall appreciate if you can include it in your next issue. I'll be running the same thing in [The Staunch 8/89er] #18.

I've already shipped two copies of the system but with the printed manual on back-order. Your beta copy, with just enough material to get you started, will be shipped in the next couple days. As mentioned in my ad, the commerciallyprinted manual is still a bit away (about a month) and I'll send a copy to you as soon as I make a print run.

I still have twenty names on my reservation list, and expect to receive their orders starting next week (one of them is in West Germany!). I suspect most will opt for the ondisc manual mentioned in the ad.

[Of] the software freebies you sent, I've decided to keep all but SUPERSORT. I may find a use for DataStar in conjunction with the old version (2.26) I have. And I've installed SOFTSTUFF'S INVENTORY on the same disc with Clark's GENERAL LEDGER; it may prove useful for tracking the materials I stock. But I don't like the way it exits by going into an infinite loop! Fortunately, the MBASIC code is accessible. And I've offered SUPERSORT to Hank since I can't see much point in trying to sell one lonely copy.

I've passed your name along to a new Staunch subscriber in Waco, TX as a source for CP/M MBASIC and data-base packages. He ordered software from me--some of which requires MBASIC-before I discovered he didn't have it! I suspect he'll con-

Volume IV, Number 10, Page 4

#### And More Reader's MAILBOX

tact you shortly and [will] maybe subscribe as well. He's just aquired a second-hand single-drive '89 and has oodles of questions.

KIRK L THOMPSON, Editor, The Staunch 8/89er, PO Box 548, West Branch, IA 52358

[Kirk, your ad got here in time to make this issue! And I do thank you for the kind offer of a beta test HDOS 3.02 copy! Ever since the HUGCON at which I heard Bill Parrot announce that there WOULD BE A VERSION 3, I've been virtually drooling with anticipation! Associate Editor Allie Lingo kindly shipped me earlier versions of HDOS 3x, some of which I've tried running. Unfortunately, the lack of adequate instructions kept me from really digging into it for practical application. Also, I received those copies long before I had gotten the H120 and a half-ton of manuals which came with it, so I was somewhat intimidated by a system which appeared to be rather complex when compared to HDOS 2.0--with which I'm very comfortable. Now, from what I've been able to gather, it somewhat resembles ZDOS and MS-DOS for the '100s. That is, it has "pipes" and "paths" and other similarities--but why not--didn't those other DOS-es grow out of HDOS?! Does the newest version support something resembling the tree-like directories used in MS-DOS? For several months now (off and on, that is) I've been trying to understand the reason for, and how to make and use ZDOS/MS-DOS sub-directories. The MS-DOS manual talks all around but never explains the HOW and WHY of sub-directories. It also skitters sidewise, not really explaining how you decide what--and how--to put stuff in them. I do hope your new HDOS 3.02 manuals do clarify these things if they're used in that system! And thanks for letting the guy in Waco know about us--he hasn't contacted us yet, but we're ready for him. -- ed]

Dear Lenny,

If one of your [CP/M] MBASIC files can't be listed with the TYPE command, or after loading MBASIC it can't be LISTed, then it probably was saved in tokenised form.

Several years ago, Joe Earl published the following technique in REMark, enabling one to change such a file into an ASCII file. Then examining, editing, and all the other wonderful ways of snooping into files is available to the (sic) snoopee. [You is the snoopEE and I is the snoopER! -- ed]

Using DEBUG as follows you can write the little jewel. I've used this on peesees and Z100s with BASICA, GWBASIC, and ZBASIC as well as MBASIC. From its' structure, I see no reason that it couldn't be done with the HDOS version of MBASIC (<cr> means the RETURN key):

Type: DEBUG<cr>
-e 100 ff 1a <cr>
-n unprot.bas <cr>
-r cx <cr>
CX 0000

:2 <cr> -w <cr> Writing 0002 bytes -q <cr>

To use this program on a file with the name SNOOP.BAS, follow this simple list of instructions:

Type:

```
MBASIC
LOAD "SNOOP"
LOAD "UNPROT"
SAVE "SNOOP",A <---- USE THAT "A"!
SYSTEM
```

Now go ahead and do whatever you wanted to do with the program!

On a separate tack, we noticed Bob Evans--W6MAC--asked about using an H17-1 dirve with the H37 controller. Go ahead! There's nothing special about the drive or controller--they both talk the same language. About the only thing you couldn't do is use that drive in a Commodore or an Apple. All that matters to the drive is the number of holes in the disc and what you have hooked to the controller.

I've been using my H89-37 controller with three outboard drives on a single cable with no trouble. Just jumper J7 instead of J4, J5, or J6. It works for me!

Regarding Rick's comments on CP/M 2.2.04, I find that it expects to see the Heath serial-parallel I/O card (H89-11) installed and throws away the other serial port. I needed that port and have stayed with 2.2.03 with the Livingston Labs [BIOS-80] mods. There's a much more effective way of going parallel anyway--go down to the CompuAdd store and buy one of their serial-parallel interface converters for \$49. Now you can go either way!

Here's a puzzle for you: Supposedly you can't save different files under the same name on the same disc in the same user area under CP/M. [But] I did! While preparing a newsletter with PIE, I saved the file at various times using CTRL-V. After the work session, a look at the directory show four entries of the same name. Can't be done--[but] I dood it!

Oh yes--here's another one! I erased a file on a disc that was write-protected [with a notch sticker] and R/O. That one scares me. I talked this [phenomonom] over with a consultant at Heath Company. He said that it couldn't be done--but that it had happened to him once and no one would believe him.

MARION R DAVIDSON--WA8MFL, 30 Mill Road, Battle Creek, MI 49-017

[Hey Marion! I just bought one of those CompuAdd Interface Converters on sale for \$39! (They list at \$59....) And there are five different versions--HSP-100, serial to paral-

Volume IV, Number 10, Page 5

#### ?Reader's MAILBOX continued

lel; HPS-100, parallel to serial; HSS-100, RS-232 to RS-422; HSS-200, RS-232 TO RS-485; and HSPT-100, serial to parallel & parallel to serial. Since I have a parallel port on my H8-37 card in the H8 computer and the H120 also has one, I didn't need to buy anything extra, but the price was right ... any excuse to spend money! I did pick up a sick FX-80 printer recently (in the shop now) for \$25 with parallel input, so I'll eventually use that converter .... Now about your little routine for MBASIC protected files: I had copied it from REMark and had tried it out on some compiled MBASIC files with absolutely ZERO success! It does work on files which were saved with the filename written in lower-case letters (which you can't read otherwise), so it wasn't all wasted effort. Some of our other readers may get lucky with it, so we're hoping they'll write us. About your adventures with PIE, I don't use that editor so I can't comment other than to say, "It's really odd!". Contrary to public opinion, it IS possible to trash notch-stickered discs if the sticker has the tiniest pinhole in it. That's happened to me once or twice when I'd used some very old w.p. silver-coated mylar stickers on boot discs. The mylar is overlaid with a thin black coating which can easily be damaged. Use the better stickers where the pigment goes all the way through. It does pay to be critical in this regard! -- ed]

#### Dear Len,

I'm trying to make this a multipurpose letter and hope it will not turn into a jack of all, master of none thing.

On hard-sector discs I wrote some software in MBASIC (yet another chacking-acount program). It's a 3-part job: record and correct record secton, list sort and print section, and a monthly reconciliation section. This last contains a "Shellsort" sub-routine which is the fastest sorting program I've ever seen. [And] it could be used independently.

Another MBASIC program of mine is more for special interests, that is, design of coil springs and Belleville washers. I presume not too many JOURNAL readers are [mechanical] engineers....

I'm quite willing to turn these programmes into the public domain, if [you're] interested I'll send the disc[s].

Meanwhile, I have some questions. I have three '89s, two of which are equipped with two disc drives, and both hard and soft [sector] controller cards. While I have no problem with the hard-sector drives, the soft-sector drives resist all my efforts to [make them] work. Both these machines are strictly stock Z89 [factory assembled]. Can you suggest switch or jumper settings?

Now I find myself in need of a tip. My neighbor retired and moved to Florida. He gave me two single-sided 8-inch drives which are very solidly built on a cast aluminium frame, and are in "almost new" shape. Misfortunately, no papers, insructions, or pin-outs came with them. The frame has "ORBIS Systems Inc." cast in, while one of the drives carries a tag: "WANGCO Mod. 76, P/N 620179-001 Rev. H, Ser. 05-6917". I couldn't find the address or phone number of either of these two firms in Thomas's Register. Could you or one of my fellow readers help by providing any or all info about these drives? I would gladly pay any cost incurred, but what's even better, could anybody use these? I'm willing to part with them for their shipping cost.

LASZLO M VESEI p.e., 420 Philip Road, Niles, MI 49120; phone 616-684-5339

[Laszlo, the SEBHC JOURNAL is always looking for inovative reader-written software, whether in one of the BASIC dialects or assembly-type languages. Our readers continually complain that we don't publish enough programme listings and your input might temporarily satisfy their demands. Therefore, your very generous offer is most gratefully accepted! If you have time to write brief descriptions of what your programmes do-and why they do it that way--which we might print together with hard-copy listings of part or all of them, this also can be of great interest to your fellow subscibers. So send 'em in Real Soon Now! Now about your hard & soft-sector controller headaches: A Heathkit 89 or Z89 normally didn't have a fully closed shield around the internal drive if it came with a hard-sector controller. Heathkit H90s and factory-built Z-90s do have full shields because of the very high radiofrequency (RFI) noise level inside the cabinet which seriously interferes with soft-sector controller operation. When I called you the other evening I forgot to ask if these machines were being run with two half-height internal drives or with the soft-sector drives outside the cabinet. An external soft-sector drive usually will run ok if it's in a metal cabinet. And it's difficult to pair a half-height hard-sector and soft-sector drive in the original hard-sector half-shell mounting because of the RFI problem. This may be the major cause of your problem. But, on the other hand--as you suggest--the soft-sector jumpering is not correct. Look on the WH(or Z)89-37 soft-sector controller card for three little shorting jumpers (or blocks) in areas marked J1, J2; J4, J5, J6, J7. Jumpers at J1 and J1 should be toward the end marked 170 (three pins), and none of the other two-pin positions jumpered for EXTERNAL drive use (jumper blocks stored on only one pin). If J4 is jumpered, it means the internal drive is SYO:/A:, and RFI shielding (Heath part number 206-1440, part of the H88-9 Drive Mounting Accessory) is ABSOLUTELY required! Also, are you absolutely sure these machines were actually used in dual-controller mode? If they have the MTR-89 controller ROM installed I don't think they'll run soft-sector very well. The MTR-90 ROM (Heath p/n 444-84 or 444-142 at CPU board U520) is required for softsector only (or dual mode operation). Hope I haven't Now, if that single-sided 8-inch confused you too much. drive package is an H47, I might be able to run it on my HB's soft-sector controller. Think I'll drop by your place Really Soon Now and check it out... Meanwhile, do keep us informed. -- ed]

Volume IV, Number 10, Page 6

#### OTHER NEWS...

R NEWS.... OTHER NEWS.... OTHER NEWS....

"CERTIFIED H/Z 8-BIT LOVER" "EIGHT BITS IS MORE THAN PLENTY!" "RUN 8-BITS LITE & CASH!" "ANTI-YUPPIE 8-BIT USER!" "ANOTHER CONSPICUOUS MONEY-SAVER" "ANOTHER PROUD H/Z COMPUTER OWNER!" "H/Z and 8-BITS 4-EVER!" "Ibm: 'NEVER GIVE SUCKERS AN EVEN BREAK!'" "BIGGER DOESN'T MEAN BETTER!" "STAMP OUT CONSPICUOUS WASTE--USE H/Z 8-BIT MACHINES!" "Compatible with WHAT?! (Not MY pocketbook!)"

The above slogans are just a sample of those we feel might be printed on our new SEBHC JOURNAL high-visibility subscriber's "ID" badges we'll be advertising in the next edition of the SEBHC JOURNAL. And we \* URGE \* our loyal subscribers to show their enthusiasm by prominently wearing one of these badges in the presence of dyed-in-the-wool (but soft in the head) peesee fanatics. (It should drive them up the wall--we hope!)

If you think our slogans are too "wimpy", write your own and send it (or them) in to us. Authors of those slogans which we like and use shall be awarded one for every 8-bit user in his or her family, plus a one-year subscription (or extension) as a small token of our gratitude.

The badges are two-and-a-quarter-inch ROUND and will have a small line drawing of an '89<sup>-</sup> in the center. Your slogan must fit in a 3/8-inch band around the badge circumference so letters shouldn't be more than 1/4-inch high. Short, "punchy" slogans are preferred (they're easier to read at a distance, take less space, and are easier to remember).

We hope to be advertising these badges in Volume IV:11--June, 1990--on the Catalogue Page. There'll be one or two actual-size pictures and a list of all the slogans which we have as of that issue. Expected prices: Qty 1-3 @ \$2.95ea; 4-8 @ \$2.49ea; 9-12 @ \$2.19ea. Quantities 12-up should go for about \$2.04ea. We shall try to ship all orders of from one to 12 badges within the week we receive them.

We also expect to be introducing our Very Special SEBHC JOURNAL 8-bit User's BUMPER STICKERS and EMBLAZONED TEE SHIRTS in the Very Near Future (Real Soon Now, that is). Again, you readers with good ideas for bumper sticker and tee shirt slogans and "art" are encouraged to send them to us Just As Soon As Possible! Remember, proceeds from ALL these projects will be used to keep YOUR Classic H/Z 8-bit machines (and newsletter) alive and running.

--==<<[[8]]>>==--

|   |        |        |        |        | ::: |
|---|--------|--------|--------|--------|-----|
| 5 | SJ-BBS | SJ-BBS | SJ-88S | SJ-BBS | 0   |
|   |        |        |        |        | 100 |

We're still having problems putting together SJ-BBS equipment! Dur Alspa ACI-1 8-bit CP/M-only backup computer (with one double-sided 8-inch drive) has developed "interface colic". Won't format discs, resets the terminal baud rate on bootup, says discs have bad sectors when they don't, etc....

A local chap who runs a TRS-80 II says that wiping the drive head rails with alcohol and relubricating with an extremely thin layer of light oil would cure my problem. We tried it, and wouldn't you know it DIDN'T work?! Guess the heads got knocked out of alignment by your editor's heavy Q-tip handling....

| CUSES | EXCUSES | EXCUSES | EXCUSES | EXCUSES |
|-------|---------|---------|---------|---------|
|       |         |         |         |         |

Last month's issue (IV:9, April, 1990) \*Cost\*Us\*A\*Bundle\*! Half-way through the run our copier lamp burned out! It was Saturday; the Canon service rep was unavailable 'til Monday.

So we rushed the unfinished portion downtown to the "quick copy" place we've used before. Eventually a clerk wandered over to take our order. He didn't even glance at the carefully-lettered sheet we'd prepared to save him time, instead questioned us and wrote up his own work order as we read our sheet to him. Nothing will ever replace multiple redundancy, will it! Once we got past "Hey! Use OUR paper, not yours!" we were told to come back in an hour and pick up the job.

That edition cost over \$350 (plus the usual cost of 3rdclass postage plus one paid helper's fee) or roughly three times the price of When Everything Goes Properly! But it got out Almost On Time. (Do you think publishing the SEBHC JOUR-NAL is \*ALL\* fun?!)

| 111111 |           |      |    |           |      |    |        |
|--------|-----------|------|----|-----------|------|----|--------|
|        | OBITUARY, | SORT | OF | OBITUARY, | SORT | OF | OBITUA |
| :::::  |           |      |    |           |      |    |        |

We recently got a call from Ted Hopper's daughter who said that Ted wouldn't be renewing his subscription. I asked why? and she replied, "Dad died from cancer late last year."

That kind of news we really don't like to hear! We feel very badly that this is the second subscriber who's permanently cancelled his subscription by dying! Bummer!

We'll sorely miss Ted, and are sure his daughter does too.

Ted left a sizable collection of working and needingrepairs '89s, fully-operational H25 printers, and customised accounting software which he had been leasing out to numerous small businesses. Ted's daughter said that she'll be taking inventory soon and plans to send us a list for publication in the JOURNAL. When the listing does appear, do pitch in and be extra-generous!

Volume IV, Number 10, Page 7

#### Our "Ask Rick" Column

Conducted by Rick Swenton, N.B. Associate Editor

#### To Rick from "Bob":

Hi Rick,

Thanks for your informative letter of March 10. I've been too busy to check it out. I've had to do some yard work or get lost in the forest! And I produce two news letters which takes more time. My computer work's been lots of typing with WS but haven't put it on hard disc via NZCOM. Eventually I'll try out your suggestions....

I have yet to try your CP/M version 2.2.03 ideas. Meanwhile I'm using Pete's machine and '.04 until there's time to work on '.03. Need it or not, I'm stubborn enough to somehow make '.03 work!

Formatting discs with the "B" option I've seen odd things which I'll write up and maybe later you may be able to explain them. I knew of extended density, but CDR's format is so much easier to use than Heath's version....

Thanks for the H37 drive type info. Was sure I'd seen it someplace--finally found it after writing you; a letter from Whitman Reed in The Staunch 8/89er #15, pg 10.

My present setup (subject to change, of course) is: Pete's H/Z89A w/64k memory, H88-1 and Z89-37 boards, original Siemens FDD-100 (hard sector) and the '37 interfacing one 48 and one 96tpi drive. The 48 is unit zero, the 96tpi unit 1.

Booting the 48tpi as A: I can access the 96tpi as B:, and the hardsector drive as D:. Boot the 96 tpi drive; it's A:, but then the 48tpi B: drive is gone and it's "BDOS BREOR ON B:"! But the hard-sector drive is D:. If I boot the hardsector drive, soft-sector drives are gone. That's normal?!

With the CDR setup, I boot from any drive and get any of the others without problems. I guess that's the function of the "Deano" Micro DM-1 adaptor mod CDR added to their controller board.

My 48tpi drive is a TEAC 55B, the 96tpi an MPI. Although these drives are mixed; despite Heath's dire 289-37 warnings they work ok! (Win some, lose some....)

Your March 1 letter explained how to get WS 3.3 to work in User Areas with NZCOM and a hard disc. I have problems with that, mainly because I don't have the proper WSINSTAL files. Mine are for for 3.0, and WSU.COM is missing. (This stuff came in a batch of books, discs and other H89 parts I bought a few years back.) The WS copy I'm using was already installed for the H19 terminal. Out of luck again. I'm going to be forced to get a copy of WS-4.0 yet! [That's] probably easier than fooling around with this version although I am happy with it. I now have Carson Wilson's new CDE but it seems excessively complicated to install and use. I'll probably find it's not that bad, once I get into it....

Thanks again for the offer to set up CP/M V2.2.03 for me, but I'll get it one day. [What] with all your instructions I'm beginning to understand the fool thing a little better. Seems most "users" get into a rut and stay just "users", until they're forced to get their heads in gear and learn something new....

Hope to talk with you on the air some day. I got my first license in 1941, ran 40 meters CW until Dec.'41, then got my Advanced Class [license] before I left the Navy. Built a 300-Watt AM transmitter and modified a surplus receiver for the ham bands. Ran that setup until we moved to California in 1952 and advent of TV(I) and SSB. Got a mobile Hallicrafter, along with a 5-Watt, 2-meter hand-held. Usually get on for about 15 minutes in the morning, and that's it. Rest of my free time is spent in fooling around with these ROTTEN computers!!! Stupid things!

Concerning family: I have three kids--two boys, one girl. The oldest will be 45 (!) in August; the youngest 32 in July. Yours will be 18 and getting married before you know it. Spend all the time [now] with them--it pays off. So now you know [that] I'm an old so-and-so, 70 on my next birthday, probably the reason I'm so slow on the uptake any more....

/s/BOB [No last name or address given. -- ed]

From Rick to Bob:

Hi Bob,

Sorry I've taken so long to get back to you. I've been very busy. Sees as if there's no time for me any more!

On your drive assignments, keep in mind that each controller can have three drives, and that their assignments are circular--that is, drives 0-1-2 are normally assigned A:-B:-C:. If you boot from 1, you get C:-A:-B: for 0-1-2. If your third drive isn't there (unit 2), then B: isn't there. Get it? In other words, if you boot from the second drive (unit 1) then you will have A: and C:. [Maybe this chart will help:]

| Boot | 0 | gives | A: | B: | С: |  |
|------|---|-------|----|----|----|--|
| Boot | 1 | gives | C: | A: | B: |  |
| Boot | 2 | gives | B: | C: | A: |  |

If you boot from hard sector and can't get to the soft sector drives, then it's likely that the hard-sector disc's BIOS doesn't support the soft-sector controller. The BIOS signs on with an internal message saying which types of drives are supported. You could try copying BIOS.SYS from the soft-sector boot disc to the hard-sector boot disc and try booting again.

There are a great many computerists who are also Hams. I was first licensed as a Novice in 1969 while in High School. I can't remember when I upgraded to Advanced class. It was probably around 1973. I no longer have any low-band equipment. I have several tube-type receivers and several VHF/UHF commercial radios. I run a VHF/UHF repeater in central Connecticut & do almost all my hamming from the car on six-meter FM. Please keep us informed about your progress.

/s/RICK

Volume IV, Number 10, Page 8

HEY! LIGHTEN UP! Computer-Oriented Cartoons Contributed by Our Subscribers

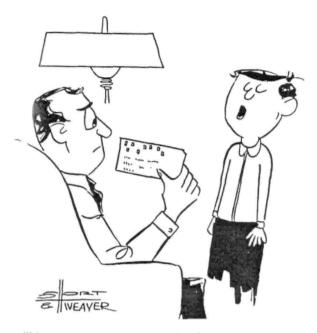

"It's our new report card, which is based on a computerized system of storage and retrieval of mark senses on standardized test cards . . . by the way, I flunked math again."

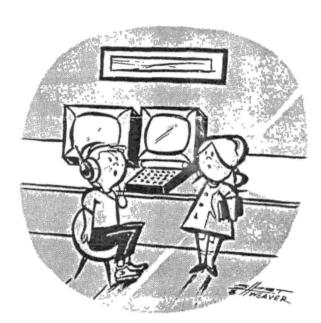

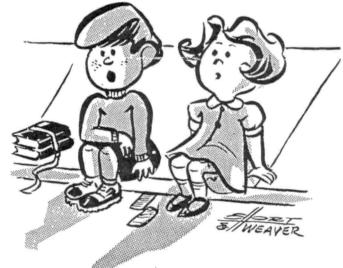

"AFTER OUR COMPUTER HAS LEARNED EVERYTHING FOR VS, WHAT THEN?"

"It corrects your mistake even before you know you make it ..."

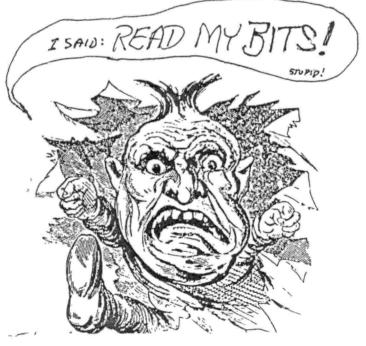

Volume IV, Number 10, Page 9

#### HDOS 3.02 READY TO SHIP

#### The System and On-Disk Manual are Now Available

An upgrade to HDOS 3.0, as distributed by William G. Parrott Jr. for some years, is now available to the H-8 and H/Z-89/90 user. The system was prepared by Richard Musgrave (MIGHTY-SOFT, Kansas City, MO) and the voluminous documentation was written and edited by Daniel N. Jerome (Burnsville, MN) who keyed and updated the HDOS 2.0 manual for The Staunch 8/89'er.

The system will boot on virtually all '89/90's. The H-8 must be capable of remapping memory as when booting CP/M. Hence, the latter requires a Z-80 CPU ("ORG-O") card and front-panel ROM such as XCON8. (PAM-8 will not work!) Like ver. 3.0, 3.02 remaps memory and loads the entire system at the bottom of memory. There are no overlays. Moreover, most software written for HDOS 2.0 will run without modification under 3.02. Exceptions include those programs which directly access the MTR or H-17 ROMs (those addresses are now used for other purposes), Steve Robbins' EDIT19 (but a patched version is available from Staunch), and Softshop's UD.DVD. In most cases, commercial or public domain substitutes are available for these programs. Contact Staunch for further information.

Device drivers for all common media types (H-17, H-37, and H-47) are included. Drivers for other types may be obtained from the HDOS 3.0 seven-disk set. Almost any generic terminal may also be used (even the H-9!) because the terminal driver is separate from the system core. However, a number of the utilities on the distribution disks **require** the H/Z-19/89. If you are **not** using the latter, include this information when ordering.

If you are presently running HDOS 2.0, you should be able to move your printer device driver to 3.02 without any problem. The one known exception is Softshop's UD.DVD; it will lock up any 3.0 system! If you need a printer driver, contact Staunch; it has a library of them for many off-makes and -models, including a replacement for UD.DVD by Rick Streeter. Suitable drivers are also available from commercial sources, such as Lindley Systems.

Enhancements beyond those provided by HDOS 3.0 include: MEGAPIP, a DOS shell; many new BATCH commands; HALT, which will execute SHUTDOWN.ABS or .BAT before exiting the system; and 8 user areas, similar to CP/M's USER or MSDOS's subdirectories. As in 3.0, HDOS 2.0 and earlier's FLAGS.ABS has been integrated into PIP.

The documentation for this immediate release is **on-disk**; when printed on standard 9-1/2 x 11 fanfold, it is 3 inches thick! The package includes a 3-inch, D-ring binder and section dividers for the 14 chapters. A **printed** manual is in preparation and if you order the system with the latter, the system will be promptly shipped with adequate documentation to get you started. The printed manual will be shipped as soon as it becomes available at no additional cost.

The price of the package, no matter which manual version you order, is \$60, including U.P.S. shipping. When ordering, clearly indicate the manual (on-disk or commercially printed) you want and the media (standard or double-sided hard-sector; single- or double-sided soft-sector; or eight-inch) you need. All 5-1/4 disks are formatted at 40-track (48-tpi). Send your order to:

Kirk L. Thompson Editor, The Staunch 8/89'er P.O. Box 548 #6 West Branch Mob Hom Vil West Branch, IA 52358 Home phone: 319-643-7136

#### Volume IV, Number 10, Page 10

#### The JOURNAL'S

| Item  | H/Z cat #    | Description                       | Price |
|-------|--------------|-----------------------------------|-------|
| ****  |              |                                   |       |
| SJ-1  | EC-1101      | Programming in FORTRAN *          | 39.95 |
| SJ-2  | 173-57-1     | MICROSOFT FORTRAN v3.4 (demo) *   | 39.95 |
| SJ-3  | 173-66-1     | Programming in COBOL *            | 29.95 |
| SJ-4  | 173-58-1     | COBOL-80 v4.0 Demo w/documents *  | 29.95 |
| SJ-5  | EC-1110      | Programming in Microsoft BASIC *  | 29.95 |
| SJ-6  | HMS 837-1    | CP/M MBASIC-80 softsector (wty) * | 39.95 |
| SJ-7  | HMS 817-1    | CP/M MBASIC-BO, hardsector * *    | 39.95 |
| SJ-8  | 173-56-1     | MBASIC-80 (CP/M) demo w/manual *  | 29.95 |
| SJ-12 | 173-60-1     | Softstuff CPS modem pgm (demo)    | 8.96  |
| SJ-13 | 173-67-1     | "Micropro" SUPERSORT for Wordstar | 29.95 |
| SJ-14 | 173-91-1     | M-Pro MAIL MERGE w/warranty       | 29.95 |
| SJ-15 | HDR-837-3    | M-Pro DESPOOLER w/warranty        | 29.95 |
| SJ-16 | 173-201-1    | MICROSTAT database wty, manual    | 49.95 |
| SJ-19 | HRS 817-37-1 | Peachtree GENERAL LEDGER          | 39.95 |
| SJ-20 | HRS 837-37-1 | Peachtree ACCOUNTS PAYABLE        | 39.95 |
| SJ-22 | 173-61-1     | Clark GENERAL LEDGER (PT equal)   | 21.95 |
| SJ-23 | 173-62-1     | Clark INVENTORY (PT equal)        | 21.95 |
| SJ-24 | 173-70-1     | DATASTAR (w/warranty)             | 21.95 |
| SJ-27 | SF9110       | MYCHESS w/wty, manual (1 only)    | 19.95 |

- Prices include shipping inside continental U.S.A. only.
- 2 We WILL NOT accept opened returns.

3 - All "Demo" software packages work EXACTLY as warrantied versions except manual pages are red over-stamped. (They're easy to read through red cellophane.)

4 - Some CP/M programs may not work on non-Heath machines, but usually can be patched with DDT (or equal) to run ok.

5 - If requested we'll convert between hard- and soft-sector formats, between H/Z 5.25" and 8" formats (KAYPRO ss,sd 5.25" discs on special order) at \$5 each 5.25" target disc. Original distribution disc(s) will be included with converted discs. (Caveat: Some Heath Terminal escape codes aren't Kaypro 8-bit-machine compatable.)

Contact Gus Bakalis at D:KUG.DDC, 313-755-2060, or L Geisler at SEBHC JOURNAL, 313-662-0750 if you need more information. Note: Profits from any software sales made thru D:KUG.DDC go toward D:KUG.DDC's operating expenses.

NOTE: "\*" means 10% off both packages if ordered as a pair w/matching course--example: MBASIC & Programming in MBASIC, COBOL & Programming in COBOL, etc.

\*\*\*\*\*\*\*\*\*\*\*\*\*\*\*

#### CATALOGUE Page

FIBRE-BOUND SEBHC JOURNAL BACK-ISSUE VOLUMES

| Catalog No. Description                            | Price    |
|----------------------------------------------------|----------|
| V-I = Volume I (Numbers 1 thru 12) Aug-86 - Jul-87 | \$22.50* |
| V-II = Volume II (Nos 1 thru 12) Aug-87 Jul-88     | \$22.50* |
| V-III = Volume III (Nos 1 thru 12) Aug-88 - Jul-89 | \$22.50* |
| * Any TWO Volumes (save \$4.50)                    | \$40.50  |
| V-X = All THREE complete Volumes 15% OFF!          | \$57.38  |
| SI-V#:I# = Single Issues From Any Volume           | \$ 2.50  |

#### RENEWALS or NEW ONE and TWO YEAR SUBSCRIPTIONS

Order No. R-1 = Regular One Year Subscription...... \$17.50 Order No. A-1 = AIR MAIL or NON-US 1-Year Subscription \$25.00 Order No. R-2 = Regular Two Year Subscription...... \$33.50 Order No. A-2 = AIR MAIL or NON-US 2-Year Subscription \$45.00

#### SPECIAL INFORMATION ABOUT YOUR SUBSCRIPTION

All subscriptions start in the month your order is received. Renewals continue from expriation month (example: address label reads "John Smythe [999.8.89]". If renewal payment is received in or before August, 1989 you get another full year. Label would then read "John Smythe <999.8.90>".) NOTE: To improve understanding we now put subscriber number & subscription's expiration date on mailing labels above subscriber's name--space permitting.

#### SOFTWARE DISCS

|                                                   | SOLLWARE DISCS               |                                                      |  |  |  |  |  |
|---------------------------------------------------|------------------------------|------------------------------------------------------|--|--|--|--|--|
|                                                   | Order No                     | . Description Price                                  |  |  |  |  |  |
|                                                   | CGD#OS                       | 40trk ss soft-sector CP/M-80 Games Disc #0\$ 6.96    |  |  |  |  |  |
|                                                   | (Assorted games & utilities) |                                                      |  |  |  |  |  |
|                                                   | CGD#OH                       | 40trk ss HARD-sector CP/M-80 Games Disc #0\$ 7.96    |  |  |  |  |  |
|                                                   | HPCP#0S                      | 40trk ss soft-sector HDOS 2.0 "Programmer's CARE     |  |  |  |  |  |
|                                                   |                              | Package" Disc #0 (Misc .ABS & .BAS utilities)\$ 3.00 |  |  |  |  |  |
|                                                   | НРСР#ОН                      | 40trk ss HARD-sector HDOS 2.0 "Prgrmr's CARE"\$ 3.66 |  |  |  |  |  |
|                                                   | WSKPS                        | 40trk ss soft-sector WordStar CP/M Version 4         |  |  |  |  |  |
| H/Z19/89 Keypatch for Special Function Keys\$12.5 |                              |                                                      |  |  |  |  |  |
|                                                   | WSKPH                        | 40trk ss HARD-sector WordStar Keypatch\$13.50        |  |  |  |  |  |
|                                                   | HTXTS                        | 40trk ss soft-sector TeXT PROcessor DEMO disc\$ 2.50 |  |  |  |  |  |
|                                                   |                              | Version 4.1 for HDOS 2.0, 3.0                        |  |  |  |  |  |
|                                                   | HTXTH                        | 40trk ss HARD-sector TeXT PROcessor DEMO disc\$ 2.50 |  |  |  |  |  |
|                                                   | CTXTS                        | 40trk ss soft-sector TeXT PROcessor DEMO disc\$ 2.50 |  |  |  |  |  |
|                                                   |                              | Version 4.1 for H/Z CP/M-80                          |  |  |  |  |  |
|                                                   | CTXTH                        | 40trk ss HARD-sector TeXT PROcessor DEMO disc\$ 2.50 |  |  |  |  |  |
|                                                   |                              |                                                      |  |  |  |  |  |
|                                                   |                              |                                                      |  |  |  |  |  |

#### ==> When ordering Please:

- 1 Pay ONLY by US Dollar Cheques or Money Orders.
- 2 Allow about four weeks for single back-issues.
- 3 Allow 5-30 days for discs, software & bound volumes.
- 4 Use order blank on opposite page; list catalog number
- price and quantity of each item and mail with payment.

5 - Include latest issue's mailing label with your order. NOTE: Unless otherwise indicated, postage, "handling" and shipping is included in all above-listed prices.

Volume IV, Number 10, Page 11

#### DISCLAIMER

#### LETTERS POLICY

Our "MAIL BOX" feature has been provided as an open forum for the free exchange of H/2 8-bit computer information between all subscribers and readers of the SEBHC JOURNAL. We ask all correspondants to keep their letters reasonably concise and preferrably around 250 words maximum length (about six screens, 24 lines on screen of ASCII text). The JOURNAL shall exercise its' right to condense letters exceeding this recommended maximum unless that might destroy their intent or meaning. In such cases we shall contact the writer.

The SEBHC JOURNAL RESERVES THE RIGHT TO REFUSE TO PRINT any letter containing profanity, derogatory racist, or sexist remarks, specific political or libelous statements of any nature directed toward any individual or organisation. The JOURNAL will not knowingly publish malicious fabrications, lies, or distortions of fact, but will take appropriate legal action against any individual(s) uttering them. Reviews, editorial references, and advertisements in the SEBHC JOURNAL should not be taken as authorative endorsements of any products or services. Opinions expressed in the JOURNAL are based on the individual's experiences and shall not in any way be considered as official endorsment or certification, nor do they reflect intensive technical analysis as might be provided by a professional testing firm. Although we do not knowingly publish fraudulent materials, we shall not be held liable for any damages arising from purchase or use of any product. People having complaints about goods or services purchased from our advertisers are urged to send us written notification of their specific complaints so that we may take any action which we deem appropriate. Caveat emptor!

| ==> Editorial Staff <==<br>Publisher/Managing editor Leonard E Geisler<br>South East Associate Editor Allie C Lingo, Dierks, AR<br>North East Associate Editors Brian L Hansen, Killingworth, CT<br>Rick Swenton, Bristol, CT<br>Editorial Assistant Tom Rittenhouse, Whitmore Lake, MI |         |                         |          |       |  |
|----------------------------------------------------------------------------------------------------|---------|-------------------------|----------|-------|--|
| Detach before fill                                                                                                    |         | ailing                  |          |       |  |
| The Subscriptic                                                                                                    | n & O   | rder                    | Blank    |       |  |
| Name                                                                                                    | Order N | o. Qty                  | Price ea | Total |  |
| Mailing Address                                                                                                    | []      | _] []                   | \$       | \$    |  |
| City                                                                                                    | ٤       | 1 [1                    | \$       | \$    |  |
| State/Prov                                                                                                    | [       | ] []                    | \$       | \$    |  |
| Zip/PO CodeCountry                                                                                                    | []      | _] []                   | \$       | \$    |  |
| Phone number(s)                                                                                                    | ٤       | ] []                    | \$       | \$    |  |
| H/Z Computer: H8[_] H88/89[_] H90[_]                                                                                                    | [       | ] []                    | \$       | \$    |  |
| Oper Sys: HDOS Ver CP/MVer                                                                                                    |         | 1 [1                    | \$       | \$    |  |
| Other (show as ZCPR, etc.)<br>Computer used mainly for                                                                                                    | []      | 1 []                    | \$       | \$    |  |
| Favourite Programming Lanugage(s)                                                                                                    |         | al of this<br>NO C.O.D. |          | \$    |  |

=> Please Pay by Cheque or Money Order Made Out to: L E Geisler <= NOTE--From 1-Dec-88, only bound copies of Volume I and Volume II. THANK YOU FOR YOUR ORDER! The SEBHC JOURNAL's Back Page

## 🖳 Society and Iournal Policies 💻

\* The SEBHC JOURNAL is published once a month and strives to be mailed by the 20th of a month. Editorial copy deadline is the 10th of every month (weather & holidays permitting).

\* Subscriptions: \$17.50/year in Canada, Mexico, USA and its' possessions. FIRST CLASS and FOREIGN are US\$25/year. Subscriptions start the month following order receipt. PLEASE MAKE CHEQUES or MONEY ORDERS PAYABLE TO L E GEISLER, NOT "the J. MMAL" or "SEBHC". Single back-issue copies are available at \$2.50 each. See order blank for bound volume discounts.

\* Subscribers are automatically Society of Eight-Bit Heath Computerists members. Member's subscription number and expiration follows their name on mailing label. The three member classes are: REGULAR (voting H/Z 8-bit user) ADVER-TISING (one vote/vendor) and ASSOCIATE (non-8-bit computerist, library, etc.). REGULAR members can hold any elective Society office. ASSOCIATE members cannot hold office or vote. The Society's official yearly meeting place and time is announced every July in the JOURNAL. Advance registration of US\$25 for each attendee no later than 30 July, please.

# \* All advertising is printed Free Of Charge. Vendors: Please do submit your B&W "camera-ready" ad copy, 7"w x 9"h (1 page to an issue) no later than the 10th of month in which it's

scheduled to appear. All Society members can run one new

free 250-word (maximum) Unclassified Want Ad every month.

\* All subsribers/members are urged to submit their H/Z-oriented computer articles on disc in standard ASCII format rather than as hard copy. If a word needs to be emphasised or italicised please insert these symbols PRECEEDING the word: [EMPH] for emphasise, [ITAL] for italics. We'll return your disc after copying it and will gladly copy any SEBHC JOURNAL software disc onto it. Note: We can't pay authors but we do extend their subscription another year for a published article.

\* The SEBHC JOURNAL is composed, edited and published by L E Geisler at 895 Starwick Drive, Ann Arbor, MI 48105. Phone 313-662-0750, 9am - 6pm Eastern Time, Monday thru Friday. Other times (EMERGENCIES ONLY): 313-769-6052 (residence).

==

==

==

==

===============================

U. S. POSTAGE

PAID

== ANN ARBOR, MICH ==

BULK RATE

PERMIT No.624 ==

==

==

==

## Serving The H/Z 8-Bit User Community Since 1986

## SEBHC Journal

895 Starwick Drive Ann Arbor, MI 48105

MAILED FROM ANN ARBOR ON/ABOUT 2-JUN-90

ADDRESS CORRECTION REQUESTED RETURN POSTAGE GUARANTEED

To Whom It May Concern:

This is NOT Junk Mail!